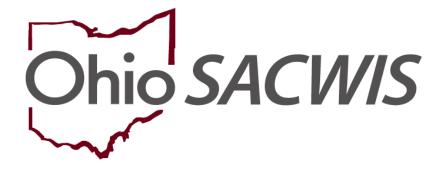

**Knowledge Base Article** 

## **Table of Contents**

| Overview                                                   | 3  |
|------------------------------------------------------------|----|
| Navigating to the Forms/Notices Link                       | 3  |
| Generating the Child's Health Information Report           | 4  |
| Entering a Child's Health Information                      | 8  |
| Understanding the Health Section of the Report             | 11 |
| Section A: Change in Health Information/Last SAR Held      | 11 |
| Section B: Child's Known Medical Problems                  | 11 |
| Section C: Child's Known Allergies                         | 12 |
| Section D: Child's Medical Providers                       | 13 |
| Section E: Record of Child's Immunizations                 | 13 |
| Section F: Record of Childhood Illnesses                   | 13 |
| Section G: Child's Current Medication and Dosages for Each | 14 |
| Section H: Dates of Child's Last Exams                     | 14 |
| Section I: Other Pertinent Medical Information or Events   | 14 |
| Section J: Unavailable Health Records                      | 16 |
| Other Information                                          | 16 |

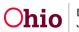

#### **Overview**

This article describes how health information recorded in Ohio SACWIS is used to populate the **Health Section** of the **Child's Education and Health Information Report**.

The **Child's Education and Health Information Report** (JFS 01443) is comprised of a Health Section and an Education Section. As stated above, this article addresses only the **Health Section** of the report. Each section is generated separately from the **Forms/Notices** link in the navigation pane of the **Case**.

## **Navigating to the Forms/Notices Link**

From the Ohio SACWIS Home screen, click the Case tab.

- 1. Navigate to the Case Overview screen.
- 2. Click the Forms/Notices link in the Navigation menu.

| Home                                                            | Case               | Provider                     | Financial | Administration |
|-----------------------------------------------------------------|--------------------|------------------------------|-----------|----------------|
| Workload Court Calendar                                         | Placement Requests |                              |           |                |
| <>                                                              |                    |                              |           |                |
| Case Overview     Activity:Log     Attorney.Communication       | CASE NAME / ID:    | Ongoing<br>Open (02/08/2019) |           |                |
| Intake List<br>Safety Assessment                                | ADDRESS:           | CONTACT.                     |           |                |
| Substance Abuse Screening<br>Eorms/Notices<br>AR Pathway Switch | AGENCY:            |                              |           |                |
| Safety Plan<br>Eamily Assessment<br>Ongoing Case All            | PRIMARY WORKER:    | SUPERVISOR(S):               |           |                |

The Forms/Notices screen displays.

- 3. Choose, **JFS 01443 Child's Health Information**, from the **Forms/Notices** dropdown menu.
- 4. Click, Select.

| Case Overview<br>Activity:Log<br>Attomey:Communication        | CASE NAME / ID:                          | Ongoing<br>Open (02/08/2019) |
|---------------------------------------------------------------|------------------------------------------|------------------------------|
| Intake List<br>Safety Assessment<br>Substance Abuse Screening | Maintain Forms/Notices<br>Forms/Notices: | · · ·                        |
| Forms/Notices      AR Pathway Switch      Safety Plan         | Select                                   |                              |

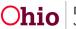

## **Generating the Child's Health Information Report**

The Reports screen appears, displaying previously saved reports in the document History grid.

| ment Category:<br>-Item JD:<br>ID: |                     | Document Title: JFS 01443 - C<br>Work-Item Reference:<br>Task Reference: | Childs Health Information |
|------------------------------------|---------------------|--------------------------------------------------------------------------|---------------------------|
| ument History                      |                     |                                                                          |                           |
| QL                                 | Date Created        | Employee JD                                                              | Name                      |
| 1                                  | 07/16/2014 03:08 PM |                                                                          |                           |
| 1                                  | 07/31/2014 03:36 PM |                                                                          |                           |
| 1                                  | 08/05/2014 01:45 PM |                                                                          |                           |
| 1                                  | 09/03/2014 04:57 PM |                                                                          |                           |
| 2                                  | 09/22/2014 01:02 PM |                                                                          |                           |
| 2                                  | 09/18/2019 12:21 PM |                                                                          |                           |
| 12                                 | 09/18/2019 12:21 PM |                                                                          |                           |
| 2                                  | 11/26/2019 02:05 PM |                                                                          |                           |
| 2                                  | 11/26/2019 02:06 PM |                                                                          |                           |
|                                    |                     |                                                                          |                           |
| ument History                      |                     |                                                                          |                           |

1. Click the **Generate Report** button.

The JFS 01443 - Child's Health Information screen appears.

- 2. In the Person drop-down list, select the name of the Child for whom you wish to generate the report. (Required)
- 3. Enter the Start Date of the report. (Required)
- 4. Enter the End Date of the report. (Required)

**Note**: The report will display only those records that pertain to the specified date range.

- Check the Sanitize Health Info checkbox if you wish to sanitize the report. (Optional)
   Note: A Sanitized Report will not display any of the child's treatment providers.
- 6. Click the Generate Report button.

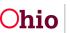

| JFS 01443 - Child's Health Information |                      |
|----------------------------------------|----------------------|
| Person: *                              | •                    |
| Start Date: *                          |                      |
| End Date: *                            |                      |
|                                        | Sanitize Health Info |
| Sanitization Reason:                   |                      |
|                                        |                      |
|                                        |                      |
| Spell Check Clear                      | 0                    |
|                                        |                      |
| Comments Description                   |                      |
| Generate Report Cancel                 |                      |

The following screen appears as the report is being prepared.

| Ohio SACWIS |                                                            | Home - O Recent - Q Search - Help - |
|-------------|------------------------------------------------------------|-------------------------------------|
|             | Your report is being created                               |                                     |
|             | Please wait                                                |                                     |
|             | Report Requested: 11:24:57 AM<br>Last Checked: 11:25:07 AM |                                     |
| Cancel      |                                                            |                                     |

The Child's Education and Health Information report appears in PDF format.

7. Click, Save.

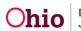

| 'hild's Name:                                                              |                   |                         | Date of Birth:               |
|----------------------------------------------------------------------------|-------------------|-------------------------|------------------------------|
|                                                                            |                   |                         | Agency Case                  |
| 'erson ID:                                                                 |                   |                         | Number:                      |
| Reporting Period: Start Date: 12/02/2019                                   |                   | 1                       | End Date: 12/03/2019         |
|                                                                            |                   |                         |                              |
| HEA                                                                        | LTH SEC           | TION                    |                              |
| A. Change in the child's health information has occu                       | rred since the l  | ast SAR was held.       | No                           |
| Last SAR was held on: 10/21/2014                                           |                   |                         |                              |
| 3. List child's known medical problems, injuries, etc                      | (include dates    | if possible);           |                              |
| Condition                                                                  | Effective         | Method                  | Diagnosed/Reported/Observed  |
| Condition                                                                  | Date              | Method                  | By                           |
| Adjustment Disorder                                                        | 9/10/2014         | Clinically<br>Diagnosed |                              |
| Allergies - Drug                                                           |                   | Unknown                 |                              |
| Allergies - Environmental                                                  |                   | Unknown                 |                              |
| Allergies - Food                                                           |                   | Unknown                 |                              |
| Asthma-No Treatment Required                                               |                   | Unknown                 |                              |
| Marijuana/Tetrahydrocannabinol (THC)-Involved/<br>Abuse                    | 8/13/2019         | Self-Reported           |                              |
|                                                                            |                   |                         |                              |
| C. List any known allergies including allergies to me<br>Allergies - Drug: | dications (if any | y)c                     |                              |
| Allergies - Environmental:                                                 |                   |                         |                              |
| Allergies - Food:                                                          |                   |                         |                              |
| Aurigues - root                                                            |                   |                         |                              |
| D. List the name(s), address(es), and phone number(                        | s) of the child's | most recent medic       | cal provider(s):             |
| Provider/***-                                                              |                   | Pho                     | one Number:                  |
| Address:<br>Treatment Provided: Medical                                    |                   | Dat                     | te of First Visit:           |
| Provider/ID:                                                               |                   |                         | one Number:                  |
| Address:                                                                   |                   |                         |                              |
| Treatment Provided: Medical                                                |                   | Dat                     | te of First Visit:           |
| Provider/ID:                                                               |                   | Pho                     | one Number:                  |
|                                                                            |                   | Dat                     | te of First Visit: 8/19/2014 |
| Address: 1 Perkins Sq, Akron, OH, 44308<br>Treatment Provided: Medical     |                   |                         |                              |
| Address: 1 Perkins Sq, Akron, OH, 44308<br>Treatment Provided: Medical     |                   |                         |                              |
| Address: 1 Perkins Sq, Akron, OH, 44308<br>Treatment Provided: Medical     |                   |                         |                              |
| Address: 1 Perkins Sq, Akron, OH, 44308<br>Treatment Provided: Medical     |                   |                         | Page 1 o                     |

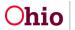

|      | (                                                                                                    | CHILD'S E                                                                                                    | DUCATIO                                                                                                 | ON AND H                                                          | EALTH IN                                        | FORMAT              | ION               |
|------|----------------------------------------------------------------------------------------------------|----------------------------------------------------------------------------------------------------|----------------------------------------------------------------------------------------------------|-------------------------------------------------------------------|-------------------------------------------------|---------------------|-------------------|
| Chil | ld's Name:                                                                                                    |                                                                                                    |                                                                                                    |                                                                   |                                                 |                     |                   |
| Pers | son ID:                                                                                                    |                                                                                                    |                                                                                                    |                                                                   |                                                 |                     |                   |
| Rep  | orting Perio                                                                                                    | d: Start Date:                                                                                                    | 12/02/2019                                                                                              |                                                                   |                                                 | End Date:           | 12/03/2019        |
|      |                                                                                                    |                                                                                                    |                                                                                                    |                                                                   |                                                 |                     |                   |
|      |                                                                                                    | Immunization                                                                                                    | D I                                                                                                    | Denta                                                             | D                                               | Dent                | Dent              |
|      | Туре                                                                                                    | Group                                                                                                    | Dose 1                                                                                                  | Dose 2                                                            | Dose 3                                          | Dose 4              | Dose 5            |
|      | DTP                                                                                                    | Diphtheria/<br>Tetanus/Pertussis                                                                                                    | 08/01/1997                                                                                              | 07/07/1998                                                        | 04/19/1999                                      | 12/07/1999          | 03/21/2002        |
| Í    |                                                                                                    | HPV                                                                                                    | 09/12/2014                                                                                              |                                                                   | -                                               |                     |                   |
|      |                                                                                                    | Tdap                                                                                                    | 12/07/1999                                                                                              | 03/21/2002                                                        | 07/13/2009                                      |                     | -                 |
|      | HIB                                                                                                    | Haemophilus<br>Influenza type b                                                                                                    | 08/07/1997                                                                                              | 01/01/1998                                                        | 04/19/1999                                      | 12/07/1999          |                   |
|      | HEPA                                                                                                    | Hepatitis A                                                                                                    | 07/13/2009                                                                                              | 09/12/2014                                                        |                                                 |                     |                   |
|      | HEPB                                                                                                    | Hepatitis B                                                                                                    | 05/25/1997                                                                                              | 08/01/1997                                                        | 01/01/1998                                      |                     |                   |
|      | IPV                                                                                                    | Inactivated Polio                                                                                                    | 08/01/1997                                                                                              | 04/19/1998                                                        | 12/07/1999                                      | 03/21/2002          |                   |
|      | MMR                                                                                                    | Measles/Mumps/<br>Rubella                                                                                                    | 12/07/1999                                                                                              | 03/21/2002                                                        | -                                               |                     |                   |
|      | MEN                                                                                                    | Meningscoreal                                                                                                    | 07/13/2009                                                                                              | 09/12/2014                                                        | -                                               |                     |                   |
| 1    | Chicken Pox<br>Hepatitis<br>Mumps                                                                                                    | e child has had an<br>Yes<br>No<br>No                                                                                                    | y of the following                                                                                      | ag childhood illne                                                | sses:                                           |                     |                   |
|      | Chicken Pox<br>Hepatitis<br>Mumps<br>Rubella<br>Rubeola<br>Whooping Co                                                                                                    | Yes<br>No<br>No<br>Sugh No<br>I's current medica<br>Available                                                                                                    |                                                                                                    | -                                                                 | sses:                                           |                     |                   |
| G    | Chicken Pox<br>Hepatitis<br>Mumps<br>Rubella<br>Rubeola<br>Whooping Co<br>List the child<br>No Data /                                                                                                    | Yes<br>No<br>No<br>Sugh No<br>I's current medica<br>Available                                                                                                    | tions and dosag                                                                                         | -                                                                 | sses:                                           |                     |                   |
| GI   | Chicken Pox<br>Hepatitis<br>Mumps<br>Rubella<br>Rubeola<br>Whooping Co<br>List the child<br>No Data /                                                                                                    | Yes<br>No<br>No<br>Sugh No<br>I's current medica<br>(vailable<br>(vailable<br>child's last exams.<br>(<br>Not l                                                                                                    | tions and dosag                                                                                         | es for each:                                                      | sses:<br>Day Healthcheck                        |                     |                   |
| G. 1 | Chicken Pox<br>Hepatitis<br>Mumps<br>Rubella<br>Rubeola<br>Whooping Co<br>List the child<br>No Data /<br>No Data /<br>List dates of<br>Physical:<br>Dental:<br>Vision:<br>Describe any                                            | Yes<br>No<br>No<br>No<br>Pugh No<br>I's current medica<br>Available<br>child's last exams<br>(<br>Not I<br>Not I                                                                                                    | tions and dosag<br>9/12/2014<br>Recorded.<br>Recorded.<br>Sedical information                           | es for each:<br>30 E                                              | Day Healthcheck<br>child has had or o           | urrently has. Incl  | ude any condition |
| G. 1 | Chicken Pox<br>Hepatitis<br>Mumps<br>Rubella<br>Rubeola<br>Whooping Co<br>List the child<br>No Data /<br>No Data /<br>List dates of<br>Physical:<br>Dental:<br>Vision:<br>Describe any                                            | Yes<br>No<br>No<br>No<br>Ps current medica<br>Vailable<br>Vailable<br>child's last exams.<br>(<br>Not I<br>Not I<br>Not I                                                                                                    | tions and dosag<br>9/12/2014<br>Recorded.<br>Recorded.<br>Sedical information                           | es for each:<br>30 E                                              | Day Healthcheck<br>child has had or o           | currently has. Incl | ude any condition |
| G.I  | Chicken Pox<br>Hepatitis<br>Mumps<br>Rubella<br>Rubella<br>Rubeola<br>Whooping Co<br>List the child<br>No Data /<br>No Data /<br>No Data /<br>List dates of<br>Physical:<br>Dental:<br>Vision:<br>Describe any<br>that is prevent | Yes<br>No<br>No<br>No<br>Ps current medica<br>Vailable<br>Vailable<br>child's last exams.<br>(<br>Not I<br>Not I<br>Not I                                                                                                    | tions and dosag<br>19/12/2014<br>Recorded.<br>Recorded.<br>Recorded.<br>Medical information and the sch | es for each:<br>30 E<br>tion or events the<br>cool on a full-time | Day Healthcheck<br>child has had or o<br>basis. |                     | ude any condition |
| G. 1 | Chicken Pox<br>Hepatitis<br>Mumps<br>Rubella<br>Rubella<br>Rubeola<br>Whooping Co<br>List the child<br>No Data /<br>No Data /<br>No Data /<br>List dates of<br>Physical:<br>Dental:<br>Vision:<br>Describe any<br>that is prevent | Yes<br>No<br>No<br>No<br>Pugh No<br>I's current medica<br>(vailable<br>child's last exams.<br>(<br>Not I<br>Not I<br>Not I<br>not f<br>not f | tions and dosag<br>19/12/2014<br>Recorded.<br>Recorded.<br>Recorded.<br>Medical information and the sch | es for each:<br>30 E<br>tion or events the<br>cool on a full-time | Day Healthcheck<br>child has had or o<br>basis. |                     | ude any condition |

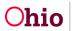

| Child's Name:                                                                                   |                                                                 |                        |                             |                     |
|-------------------------------------------------------------------------------------------------|-----------------------------------------------------------------|------------------------|-----------------------------|---------------------|
| Person ID:                                                                                      |                                                                 |                        |                             |                     |
| Reporting Period:                                                                               | Start Date: 12/02/2019                                          |                        | End Date:                   | 12/03/2019          |
| Hospitalization                                                                                 |                                                                 |                        |                             |                     |
| Not applicable.                                                                                 | s.                                                              |                        |                             |                     |
| taken to obtain<br>Status of Record<br>Reason(s) for Ur<br>and are being en<br>Delivery of Chil | navailable Records: Immunizations v<br>tered into SACWIS        | were received from SUI | MMA/Western Reserve and     | d Stow Primary Car  |
|                                                                                                 | ld's Education and Health Information<br>tivity in Ohio SACWIS. | report was provided to | the child's substitute care | giver and parent(s) |
|                                                                                                 | ucation and Health Information Report<br>stitute Caregiver(s)   | i -                    |                             |                     |
|                                                                                                 | acation and Health Information Report                           |                        |                             |                     |
| Provided to Pare                                                                                | ent(s):                                                         |                        |                             |                     |
|                                                                                                 |                                                                 |                        |                             |                     |
| Agency Re                                                                                       | epresentative Signatures                                        |                        |                             |                     |
|                                                                                                 | epresentative Signatures                                        |                        |                             |                     |
|                                                                                                 | epresentative Signatures                                        | Title:                 |                             | Date:               |
| Name:                                                                                           | -                                                               |                        |                             |                     |
| Name:                                                                                           |                                                                 | Title:                 | ı                           | Date:               |
| Name:                                                                                           |                                                                 | Title:                 | ı                           | Date:               |
| Name:                                                                                           |                                                                 | Title:                 | ı                           | Date:               |
| Name:                                                                                           |                                                                 | Title:                 | ı                           | Date:               |
| Name:                                                                                           |                                                                 | Title:                 | ı                           | Date:               |
| Name:                                                                                           |                                                                 | Title:                 | ı                           | Date:               |
| Name:                                                                                           |                                                                 | Title:                 | ı                           | Date:               |
| Name:                                                                                           |                                                                 | Title:                 | ı                           | Date:               |

## **Entering a Child's Health Information**

The child's **Health Information** must be entered through the **Person Profile** (as shown below) in order to appear on the report.

- 1. Navigate to the **Person Overview** screen.
- 2. Click, **Profile**, in the navigation pane.

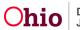

| Person Overview                                           | Person Overview                                             |            |                  |           |             |          |
|-----------------------------------------------------------|-------------------------------------------------------------|------------|------------------|-----------|-------------|----------|
| Profile                                                   | Name:                                                       |            | Person JD:       |           | Gender:     |          |
| Education                                                 | DOB:                                                        |            | Age:             |           | Hair Color: |          |
| Medical                                                   | Race:                                                       |            | Hispanic/Latino: |           | Eye Color:  |          |
| Employment                                                | Primary Contact                                             |            |                  |           |             |          |
| Military<br>Background<br>SACWIS History<br>Relationships | Contact:<br>Address:<br>Environmental Hazards:<br>AKA Names |            |                  |           |             |          |
|                                                           | ADB Names                                                   |            |                  |           |             |          |
|                                                           | Prefix                                                      | First Name | Middle Name      | Last Name | Suffix      | АКА Туре |
|                                                           |                                                             |            |                  |           |             |          |
|                                                           |                                                             |            |                  |           |             |          |

The Person Profile page appears.

3. Click the **Characteristics** tab.

| Basic                    | Demographics   | Address      | Additional            | Characteristic       | a               | Safety Hazard                           | Confidential Information |
|--------------------------|----------------|--------------|-----------------------|----------------------|-----------------|-----------------------------------------|--------------------------|
| Name:                    |                |              | Person JD:            |                      |                 | DOB:                                    |                          |
| Hazard/Alert Information |                |              |                       |                      |                 |                                         |                          |
| Safety Hazard Exists     | Safet          | Plan Exists  | Environ               | mental Hazard Exists |                 | Protective Service Al                   | ert                      |
| AWOL                     | Pregr          | lant         | Pregnar               | t/Parenting Minor    |                 | Pregnant/Parenting \                    | fouth in Custody         |
| Person Information       |                |              |                       |                      |                 |                                         |                          |
| Prefix:                  | •              |              |                       |                      |                 |                                         |                          |
| First Name: *            |                |              | Middle Name:          |                      |                 |                                         |                          |
| Last Name: *             |                |              | Suffix:               | <b>•</b>             |                 | Populate AKA Name                       |                          |
| Gender:                  |                |              | SSN:                  | XXX-XX-XXXX          |                 | Retain Add/Edit                         |                          |
| DOB:                     | <b>a</b>       |              | Age:                  |                      | Estimated DOB   |                                         | DOB Unknown              |
| Hair Color:              | <b>T</b>       |              | Eye Color:            | · · · · ·            |                 |                                         |                          |
| Sexual Orientation:      | · · ·          |              |                       |                      |                 |                                         |                          |
| Deceased                 | Deceased Date: |              | Age At Time Of Death: |                      | Deceased Date U | Inknown                                 |                          |
| Driver's License #:      |                | Issue State: |                       |                      | Expiration:     | ( ) · · · · · · · · · · · · · · · · · · |                          |

**Note**: **Diagnoses** for the child are recorded as **Characteristics** of the following types: **Medical**, **Mental Health/Substance Abuse**, **Prenatal/Birth**, and **Developmental/Intellectual**.

- 4. Make a selection from the **Characteristics Type** drop-down menu.
- 5. Click, Add Characteristic.

The Characteristics screen appears, displaying the Characteristics Details grid.

**Note**: Depending on the Characteristic Type selected, the Characteristics Details screen will display relevant options.

- 6. Make a selection from the **Available Characteristics** grid (this will activate the Add feature).
- 7. Click, Add (your selection will be added to the Selected Characteristics grid.
- 8. Click, Save.

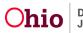

|                                                                                                    | Name:                                                                                                    |                                           | Person J      | D:                          | DOB:                 |    |
|----------------------------------------------------------------------------------------------------|----------------------------------------------------------------------------------------------------|-------------------------------------------|---------------|-----------------------------|----------------------|----|
| Available Characteristics:     Avail     Pic-Natal Drug Exposure - Hydromorphone   Pic-Natal Drug Exposure - Methadnone   Pic-Natal Drug Exposure - Methadnone   Pic-Natal Drug Exposure - Other                                                                                                    | and the second subscription of the second second second second second second second second second second second |                                           |               |                             |                      |    |
| Add   Pre-Natal Drug Exposure - Hydromorphone   Pre-Natal Drug Exposure - Sto/Add   Pre-Natal Drug Exposure - Methadone   Pre-Natal Drug Exposure - Methadone   Pre-Natal Drug Exposure - Other                                                                                                    | Characteristic G                                                                                                |                                           |               |                             |                      |    |
| Pre-Natal Drug Exposure - Hydromorphone   Pre-Natal Drug Exposure - LSD/Acid   Pre-Natal Drug Exposure - Medication   Pre-Natal Drug Exposure - Methanphetamine   Pre-Natal Drug Exposure - Morphine   Pre-Natal Drug Exposure - Morphine   Pre-Natal Drug Exposure - Morphine   Pre-Natal Drug Exposure - Morphine   Pre-Natal Drug Exposure - Morphine   Pre-Natal Drug Exposure - Morphine   Pre-Natal Drug Exposure - Morphine   Pre-Natal Drug Exposure - Morphine   Pre-Natal Drug Exposure - Opiates   Pre-Natal Drug Exposure - Morphine   Pre-Natal Drug Exposure - Morphine   Pre-Natal Drug Exposure - Opiates   Pre-Natal Drug Exposure - Morphine   Pre-Natal Drug Exposure - Morphine   Pre-Natal Drug Exposure - Opiates   Pre-Natal Drug Exposure - Morphine   Pre-Natal Drug Exposure - Opiates   Pre-Natal Drug Exposure - Opiates   Pre-Natal Drug Exposure - Opiates   Pre-Natal Drug Exposure - Opiates   Pre-Natal Drug Exposure - Morphine   Pre-Natal Drug Exposure - Morphine   Pre-Natal Drug Exposure - Morphine   Pre-Natal Drug Exposure - Morphine   Pre-Natal Drug Exposure - Morphine   Pre-Natal Drug Exposure - Morphine   Pre-Natal Drug Exposure - Morphine   Pre-Natal Drug Exposure - Morphine   Pre-Natal Drug Exposure - Morphine   Pre-Natal Drug Exposure - Morphine   Pre-Natal Drug Exposure - Morphine   Pre-Natal Drug Exposure - Morphine   Pre-Natal Drug Exposure - Morphine <t< td=""><td></td><td></td><td></td><td>Selected Characteristics: *</td><td></td><td></td></t<>                                                                                                    |                                                                                                    |                                           |               | Selected Characteristics: * |                      |    |
| Pre-hatal Drug Exposure - LSD/Acid   Pre-hatal Drug Exposure - Medication   Pre-hatal Drug Exposure - Methamphetamine   Pre-hatal Drug Exposure - Morphine   Pre-hatal Drug Exposure - Morphine   Pre-hatal Drug Exposure - Morphine   Pre-hatal Drug Exposure - Morphine   Pre-hatal Drug Exposure - Morphine   Pre-hatal Drug Exposure - Morphine   Pre-hatal Drug Exposure - Morphine   Pre-hatal Drug Exposure - Morphine   Pre-hatal Drug Exposure - Opiates   Pre-hatal Drug Exposure - Morphine   Steff Reported   Observed   Otinically Dlagnosed   Sected Date:                                                                                                    |                                                                                                    | Q Add                                     |               | Remove Q                    |                      |    |
| Pre-Natal Drug Exposure - Medication   Pre-Natal Drug Exposure - Methadone   Pre-Natal Drug Exposure - Methadone   Pre-Natal Drug Exposure - Morphine   Pre-Natal Drug Exposure - Opiates   Pre-Natal Drug Exposure - Opiates   Pre-Natal Drug Exposure - Other   Wethod: © Unincally Diagnosed   Additional Information:   Spet Check Clear   Created Date:   Created Date:   Created Date:   Created Date:   Created Date:   Created Date:   Created Date:                                                                                                    |                                                                                                    | Pre-Natal Drug Exposure - Hydromorphone   | î             |                             |                      |    |
| Pre-Natal Drug Exposure - Methadone   Pre-Natal Drug Exposure - Morphine   Pre-Natal Drug Exposure - Morphine   Pre-Natal Drug Exposure - Opiaes   Pre-Natal Drug Exposure - Other                                                                                                    |                                                                                                    | Pre-Natal Drug Exposure - LSD/Acid        |               |                             |                      |    |
| Pre-Natal Drug Exposure - Methamphetamine   Pre-Natal Drug Exposure - Ophine   Pre-Natal Drug Exposure - Ophine   Pre-Natal Drug Exposure - Other    Method:                                                                                                    |                                                                                                    | Pre-Natal Drug Exposure - Medication      |               |                             |                      |    |
| Pre-Natal Drug Exposure - Orpites   Pre-Natal Drug Exposure - Opites   Pre-Natal Drug Exposure - Other     Wethod:                                                                                                    |                                                                                                    | Pre-Natal Drug Exposure - Methadone       |               |                             |                      |    |
| Pre-Natal Drug Exposure - Opiates   Pre-Natal Drug Exposure - Other     Pre-Natal Drug Exposure - Other     Pre-Natal Drug Exposure - Ot                                                                                                    |                                                                                                    | Pre-Natal Drug Exposure - Methamphetamine |               |                             |                      |    |
| Pre-Natal Drug Exposure - Other     Wethod:                                                                                                    |                                                                                                    | Pre-Natal Drug Exposure - Morphine        | 1             |                             |                      |    |
| Method: <ul> <li>Disknown</li> <li>Self Reported</li> <li>Observed</li> <li>Clinically Diagnosed</li> </ul> Additional Information:     Space Check     Gener                                                                                                    |                                                                                                    | Pre-Natal Drug Exposure - Opiates         |               |                             |                      |    |
| Additional Information:                                                                                                    |                                                                                                    | Pre-Natal Drug Exposure - Other           | *             |                             |                      |    |
| Additional Information:  Spell Check Gear #000  :reated Date: Created By:                                                                                                    | Method:                                                                                                    | Unknown                                   | Self Reported | Observed                    | Clinically Diagnosed |    |
| Spell Cited. Gear and a constant of the constant of the consta | Additional Infor                                                                                                |                                           |               |                             |                      |    |
| Treated Date: Created By:                                                                                                    |                                                                                                    | maton,                                    |               |                             |                      |    |
| Created Date: Created By:                                                                                                    |                                                                                                    |                                           |               |                             |                      |    |
| Treated Date: Created By:                                                                                                    |                                                                                                    |                                           |               |                             |                      |    |
| Treated Date: Created By:                                                                                                    |                                                                                                    |                                           |               |                             |                      |    |
| Treated Date: Created By:                                                                                                    |                                                                                                    |                                           |               |                             |                      |    |
| Created Date: Created By:                                                                                                    |                                                                                                    |                                           |               |                             |                      | 10 |
|                                                                                                    | Spell Check                                                                                                    | Clear 4000                                |               |                             |                      |    |
|                                                                                                    | and the second second                                                                                           |                                           |               | a                           |                      |    |
| Modified Date: Modified By:                                                                                                    |                                                                                                    |                                           |               |                             |                      |    |
|                                                                                                    | Created Date:                                                                                                   |                                           |               |                             |                      |    |

The Characteristics tab page appears.

9. Click, Save.

| me:                |                                  |                                          | Person ID:                                  |                                            | DOB:                                            |                                     |
|--------------------|----------------------------------|------------------------------------------|---------------------------------------------|--------------------------------------------|-------------------------------------------------|-------------------------------------|
|                    | on Characteristics               |                                          |                                             |                                            |                                                 |                                     |
|                    |                                  |                                          |                                             |                                            |                                                 |                                     |
| he Characteristics | s Tab supports Federal Reporting | by allowing the worker to record diagnos | es of medical or mental health conditions a | ind supports the recording of helpful info | rmation which may assist the worker when making | ng placement decisions for a child. |
| A clinical asses   | ssment by a qualified medical    | or mental health professional has not y  | et been completed for this person.          |                                            |                                                 |                                     |
|                    |                                  |                                          |                                             |                                            |                                                 |                                     |
| A qualified pro    | fessional has conducted a clin   | ical assessment of this person and ha    | determined this person has no clinical      | ly diagnosed conditions (Medical, Me       | ntal Health/Substance Abuse, Prenatal/Birth,    | or Developmental/Intellectual).     |
|                    |                                  |                                          |                                             |                                            |                                                 |                                     |
|                    |                                  |                                          |                                             |                                            |                                                 |                                     |
| erson Characteri   | istics                           |                                          |                                             |                                            |                                                 |                                     |
| haracteristic Typ  | pe:                              | •                                        | Add Characteristic                          |                                            |                                                 |                                     |
|                    |                                  |                                          | Add Characteristic                          |                                            |                                                 |                                     |
| reated in Error    | 🖲 Exclude 🔘 Include 🔕            |                                          |                                             |                                            |                                                 |                                     |
|                    |                                  |                                          |                                             |                                            |                                                 | Returned 4 Record                   |
|                    |                                  |                                          |                                             | Method                                     |                                                 |                                     |
|                    | Characteristic                   |                                          | Category                                    | Method                                     | Begin Date                                      | End Date                            |
| edit Allergies -   | Drug                             | Medical                                  |                                             | Unknown                                    |                                                 |                                     |
|                    |                                  |                                          |                                             |                                            |                                                 |                                     |
| edit Cooperativ    | /e                               | Traits/Behaviors/Family History          |                                             | Unknown                                    |                                                 |                                     |
| edit Depression    | n                                | Mental Health/Substance Abuse            |                                             | Self-Reported                              | 01/07/2013                                      |                                     |
|                    |                                  |                                          |                                             |                                            |                                                 |                                     |
| edit Open to Cl    | hange                            | Traits/Behaviors/Family History          |                                             | Unknown                                    |                                                 |                                     |
|                    |                                  | No                                       | additional known or applicable characte     | eristics are documented for this perso     | in 2                                            |                                     |
|                    |                                  |                                          |                                             |                                            |                                                 |                                     |
|                    |                                  |                                          |                                             |                                            |                                                 |                                     |
|                    |                                  |                                          |                                             |                                            |                                                 |                                     |

The Person Overview screen appears.

10. Click, Close.

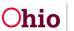

| Person Overview                 | • Your data has been saved. |                    |                        | × |  |  |  |
|---------------------------------|-----------------------------|--------------------|------------------------|---|--|--|--|
| Profile<br>Education            | Person Overview             |                    |                        |   |  |  |  |
| Medical<br>Employment           | Name:<br>DOB:               | Person JD:<br>Age: | Gender:<br>Hair Color: |   |  |  |  |
| Military.                       | Race:                       | Hispanic/Latino:   | Eye Color:             |   |  |  |  |
| Background                      | Primary Contact             |                    |                        |   |  |  |  |
| SACWIS History<br>Relationships | Contact:<br>Address:        |                    |                        |   |  |  |  |
|                                 | Environmental Hazards:      |                    |                        |   |  |  |  |
|                                 |                             |                    |                        |   |  |  |  |
|                                 | Close                       |                    |                        |   |  |  |  |

**Note**: Other **Medical Information/Records** that pull into the report are recorded through the **Medical** hyperlink on the **Provider**, **Treatment**, **Medication**, **Immunization**, **Pregnancy/Parenting**, and **Birth** screens.

| Pro        | ovider           | Treatment         | Medication  | Immunization  | Pregnancy/Pa | renting | Health In:    | surance | Birth |
|------------|------------------|-------------------|-------------|---------------|--------------|---------|---------------|---------|-------|
| ne:        |                  |                   |             | Person JD:    |              | DO      | DB:           |         |       |
| alth Care  | Provider History | 1                 |             |               |              |         |               |         |       |
| Created in | in Error:        | Exclude 🔘 Include |             |               |              |         |               |         |       |
|            | First Visit      | Provider End Date | Provided Tr | eatment Types |              | Provid  | ler Name / ID |         |       |
| 09/1       | 12/2014          |                   | Medical     |               |              |         |               |         |       |
| 8 08/2     | 25/2014          |                   | Medical     |               |              |         |               |         |       |
| 08/1       | 19/2014          |                   | Medical     |               |              |         |               |         |       |
|            |                  |                   |             |               |              |         |               |         |       |
| dd Provide | er               |                   |             |               |              |         |               |         |       |
|            |                  |                   |             |               |              |         |               |         |       |
|            |                  |                   |             |               |              |         |               |         |       |

## **Understanding the Health Section of the Report**

The child's Health information pulls into the **Health Section** of the **Child's Education and Health Information Report** as described in the following sections.

#### Section A: Change in Health Information/Last SAR Held

- If the medical records were created and/or updated since the last SAR date in Ohio SACWIS, the report will automatically display **Yes** in this section.
- If no medical records were created and/or updated since the last SAR date in Ohio SACWIS, the report will automatically display **No** in this section.
- If no SAR exists on the child's case, the report will automatically display **N/A** in this section.
- The Last SAR was held on date displays based on the last SAR that was created within the specified reporting period. The report looks to the following three fields to determine the date:

Note: The SAR does not have to be approved for this date to pull into the report.

#### Section B: Child's Known Medical Problems

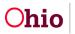

- This information is pulled from the child's **Characteristics** tab in the **Person Profile**.
- Child **Characteristics** (other than the **Traits/Behaviors/Family History** category) that are effective during the reporting period will display.
- If no Medical, Mental Health/Substance Abuse, Prenatal/Birth, or Developmental/Intellectual Characteristics have been entered, the report displays None recorded.

| Condition           | Effective Date | Method               | Diagnosed/Reported/Observed By |
|---------------------|----------------|----------------------|--------------------------------|
| Adjustment Disorder | 05/05/2005 -   | Clinically Diagnosed | Dr. Spock                      |
|                     | 05/05/2006     |                      |                                |
| Diabetes – Insulin  | 06/06/2006     | Self-Reported        | John Doe                       |
| Dependent           |                |                      |                                |
| Asperger Syndrome   |                | Unknown              |                                |
| Anorexia            |                | N/A                  |                                |

• Applicable characteristics display in a grid as in the following example:

Note: When the report is **Sanitized**, the **Diagnosed/Reported/Observed By** column will not display.

## Section C: Child's Known Allergies

- Allergy information pulls from the child's Characteristics tab in the Person Profile.
- The Allergy Type and the Additional Information narrative from the Characteristics screen displays on the report.
- If no Allergy Characteristics have been entered, the report will display None recorded.
- Record the child's **Allergy Characteristics** by selecting the appropriate **Characteristics** value (i.e., **Allergies Drug**, **Allergies Environmental**, or **Allergies Food**).
- Record the **Method** and **Diagnosis Details**, as applicable.
- Add all known details to the Additional Information text box.
  - For example, if the child is allergic to medication, select Allergies Drug, and then list the specific medication(s) in the text box as well as any other information pertaining to the allergy.

**Important:** The details for each **Allergy Type** will display on the report. For this reason, it is best to record each **Characteristic** separately if the child has more than one kind of allergy.

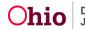

#### Section D: Child's Medical Providers

- **Providers** are recorded on the **Person Profile** > **Medical** link > **Provider** tab.
- All **Provider** records that are active within the reporting period display on the report.
- The report includes the **Provider Name**, **Address**, **Phone Number**, **Provided Treatment Types**, and **Date** of the first visit.

Note: When the report is Sanitized, no Providers display.

#### Section E: Record of Child's Immunizations

- All **Immunization Record Dates** are listed, regardless of the report parameter dates.
- The section, **Child will not be immunized. Reason** will only display when the corresponding checkbox is marked.
- Immunization information is recorded on the Person Profile > Medical link > Immunization tab.
- The user will select a value from a drop-down list to indicate whether or not the immunizations are up to date. This selection will display on the report.
- All immunizations that have been recorded display in a grid as in the following example:

| Туре | Immunization Group           | Dose 1     | Dose 2     | Dose 3     | Dose 4     |
|------|------------------------------|------------|------------|------------|------------|
| DTP  | Diphtheria/Tetanus/Pertussis | mm/dd/yyyy | mm/dd/yyyy | mm/dd/yyyy |            |
| HEPB | Hepatitis B                  | mm/dd/yyyy | mm/dd/yyyy |            |            |
| MMR  | Measles/Mumps/Rubella        | mm/dd/yyyy | mm/dd/yyyy | mm/dd/yyyy | mm/dd/yyyy |

#### Section F: Record of Childhood Illnesses

 On the Person Profile > Medical link > Treatment tab, select Yes/No/Unknown in the drop-down list for each of the Childhood Illnesses below. Each response will display as shown in the example below.

| Chicken Pox    | Yes          |
|----------------|--------------|
| Hepatitis      | No           |
| Mumps          | Unknown      |
| Rubella        | No           |
| Rubeola        | No           |
| Whooping Cough | Not Recorded |

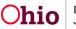

### Section G: Child's Current Medication and Dosages for Each

• All medications, including those with end dates, that fall within the reporting period display as follows:

| Medication<br>Name/Dosage/Frequency                                                     | Date<br>Prescribed |  |  |
|-----------------------------------------------------------------------------------------|--------------------|--|--|
| Celexa 20 mg 3x daily                                                                   | 02/02/2014         |  |  |
| <b>Notes:</b> This field pulls the narrative recorded on the medication record, if any. |                    |  |  |

**Important:** If a medication has been discontinued during the reporting period, the **Date Prescribed** column will display the date range (e.g., 01/01/2013 - 04/01/2013).

**Note:** When the **Date Prescribed** is unknown, an estimated date or the date the medication becomes known to the agency may be recorded and an explanation can be added to the **Notes** field.

#### Section H: Dates of Child's Last Exams

• This section pulls the most recent **Medical Treatment Service Start Date** for each treatment/service when the **Primary Service Type** is one of the following:

**Physical (Medical):** 30 Day Healthcheck, 60 Day Healthcheck, Annual Healthcheck, Non-annual Physical, Well Child

Dental: 30 Day Healthcheck, 60 Day Healthcheck, Annual Healthcheck,

Exam/Cleaning

**Vision:** 30 Day Healthcheck, 60 Day Healthcheck, Annual Healthcheck, Exam

• The child's last exams display on the report as shown below:

| Physical: | mm/dd/yyyy    | Annual Healthcheck |
|-----------|---------------|--------------------|
| Dental:   | mm/dd/yyyy    | Exam/Cleaning      |
| Vision:   | None recorded |                    |

**Note:** The above **Service Types** are those that have been determined by Policy to be applicable to the exams required in rule.

#### **Section I: Other Pertinent Medical Information or Events**

- This is an optional field on the screen when a **Treatment Record** is entered and the type is **Medical** or **Specialist**.
- If none of the **Treatment Records** that fall within the report parameter dates have

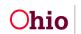

data in this field, then **Not applicable** will display at the beginning of this section.

- If **Treatment Records** existing within the report parameter dates do have data entered into this field, then the report will display: \* **Please see medical treatment records listed below**.
- If there is a non-end-dated **Pregnancy** record on the **Pregnancy/Parenting** tab of the child's **Person** record, then the report will display **Pregnant**. If the record includes the **Expected Due Date**, then the report will display the information as follows:

Pregnant

Expected Due Date: mm/dd/yyyy

Note: If there is no **Pregnancy** data, then nothing will display here.

 This section displays all Treatment Records with service dates that fall within the report parameters as follows:

Medical, Mental Health, Dental, Vision, and Specialist Treatments for the reporting period:

Service Start Date: mm/dd/yyyy

Service End Date: mm/dd/yyyy

**Treatment Type:** (Medical/Specialist)

Primary Service Type: Annual Healthcheck Secondary Service Type:

Diagnosis: ADHD

Additional Details: Narrative...

\*\*Other Pertinent Information: Narrative...

Note: Other Pertinent Information only displays when data exists in this field.

• The **Diagnosis** field displays a list of all **Clinically Diagnosed Characteristics** linked to the **Treatment Detail Record**.

Linking a **Characteristic** to a **Treatment Detail Record** documents that a specific diagnosis was made or confirmed as a result of that Treatment service.

A **Characteristic** is linked by marking the checkbox next to the Characteristic on the **Treatment Details** page.

• **Dental**, **Vision**, and **Mental Health Treatment Records** are displayed similarly to the **Medical** records (as shown above).

In addition, the sub-sections match the fields on the screen for each of those treatment types.

• Following the **Treatment Records**, a section displays for all **Hospitalizations**. The information is pulled from the treatment record(s), and includes the **Date** 

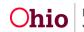

#### Admitted, Date Discharged, Hospital Name, and Hospitalization Details.

#### Section J: Unavailable Health Records

• For this section, the information below pulls from the top of the **Treatment** tab. The **Status** is recorded in a drop-down and a **Narrative Explanation** is required if the records are **Unavailable**.

Important: If any of the above health records are unavailable or inaccessible, indicate the reasons why, as well as the steps being taken to obtain the needed information:

**Status of Records:** (Available or Unavailable)

Reason for Unavailable Records: Narrative...

### **Other Information**

- Any date in the **Maintain Medical** section can be post-dated. For example, a date of 2/4/10 can be entered on a record created on 11/23/11.
- When a **Sanitized** version of the person's **Education and Health Information Report** (JFS 01443) is generated, the worker must document that in the **Activity Log**. A full explanation of the reason(s) for excluding the current school and/or medical provider information (rule 5101:2-38-08) is required.
- To have the **Date of Child's Most Recent Education and Health Information** Form (JFS 01443) pull forward into the SAR, a report must be generated and saved for each of the children.

If you need additional information or assistance, please contact the OFC Automated Systems Help Desk at <u>SACWIS\_HELP\_DESK@jfs.ohio.gov</u>.

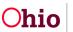